# **"CoolShell puzzle game" writeup**

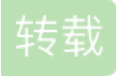

weixin 30569153 于 2016-06-18 15:56:00 发布 53 下 收藏 原文链接: <http://www.cnblogs.com/renzongxian/p/5595831.html> 版权 地址:<http://fun.coolshell.cn/>

## Fuck your brain

看到一大串符号,还以为是 js 代码,结果放到 Chrome 控制台执行没有任何结果,然后搜了一下发现有一 门叫[Brainfuck](http://www.muppetlabs.com/~breadbox/bf/)的编程语言,醉了,用官网提供的编译器把那串代码编译执行一下就出结果了,答案 是"welcome.html"

#### **Multiply**

2, 3, 6, 18, 108. ?看到这一串数字很容易得到 ? = 18\*108 = 1944, 放到 URL 里试试, 提示Yes, one of the answers is 1944, 嗯……下面还有一句话, "生命、宇宙以及任何事情的终极答案", 直接谷 歌了一下,说是42,好吧我信了,那么答案就是这两个数的乘积了,1944\*42 = 81648

#### **Keyboard**

有一张键盘的图片和一段代码,点击图片会跳转到维基百科关于 Dvorak 键盘的介绍,猜测可能是与 QWERTY键盘的键位转换,可以手动转换也可以使[用在线工具](http://wbic16.xedoloh.com/dvorak.html)转换,转换后的代码是main() { printf(&unix["\021%six\012\0"],(unix)["have"]+"fun"-0x60);},用 gcc 编译执行可以 得到结果"unix", 当然, 也可以手动分析试试, 可以参 考<http://blog.csdn.net/lisonglisonglisong/article/details/38404973>

#### 4. QR Code

出现一个二维码和一段文字,扫描二维码可得[abcdefghijklmnopqrstuvwxyz] <=> [pvwdqazxubqfsnrhocitlkeymj],看来下面的文字是密文,而这是加密方式,逆向解密得"chere there is a shell, there is a way. s expect you use the shell command to solve this problem, now, please try using the rot13 of "shell" to enter next level."答案就是"shell"的[rot13](https://zh.wikipedia.org/wiki/ROT13)变换, 即"furw"。 解密用的 Python 代码如下。

#!/usr/bin/env python3

```
s = 'Wxgcg txgcg ui p ixgff, txgcg ui p epm. I gyhgwt mrl lig txg ixgff wrsspnd tr irfkg txui hcrvfgs
result = ''letter1 = ['a', 'b', 'c', 'd', 'e', 'f', 'g', 'h', 'i', 'j', 'k', 'l', 'm', 'n', 'o', 'p', 'q', 'r',
letter2 = ['p', 'v', 'w', 'd', 'g', 'a', 'z', 'x', 'u', 'b', 'q', 'f', 's', 'n', 'r', 'h', 'o', 'c',for item in s.lower():
    if item in letter2:
        result += letter1[letter2.index(item)]
    else:
        result += item
print(result)
```
#### 1. cat

首先,标题是"Palindrome",意思是"回文",然后图片左侧有一些字符串,符合回文的特征,"c","a","t"三个字母标红 了,试了试"cat",果然不对……继续看下面"The answer has been lost in the source",难道是让查看源码的意思吗?F12 走起,然后就发现这句话下面隐写了"Notes: it's case-sensitive!",嗯……大小写敏感,指的应该是答案或者是回文字符 串吧,继续看源码就发现, 注释里有一大坨字符串, 这TM是啥啊……

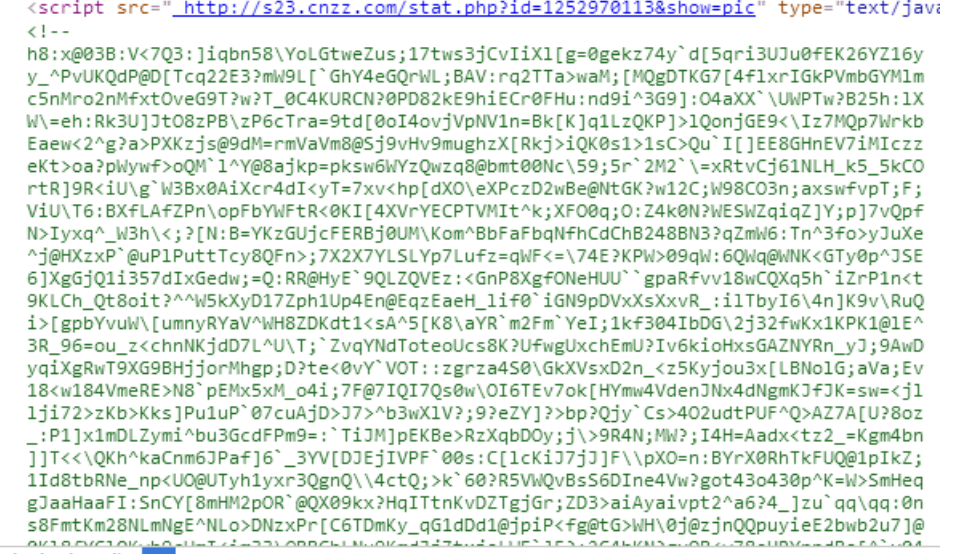

html body div p

只能从"回文"考虑了,用正则表达式找一下这一坨字符串里的回文字符串,正则表达式是([A-Z])([0-9])[a-z] (\2)(\1)|([0-9])([A-Z])[a-z](\6)(\5),放到<http://tool.oschina.net/regex>做一下匹配,得到

共找到 9 处匹配: E1v1E 4FaF4 9XrX9 O3i3O 0MaM0 4GbG4 M5l5M 0WeW0 Y0s0Y

嗯……感觉还需要再处理一下,根据"cat"三个字母标红的未知,取每行中间的字母,凑出了"variables"这个单 词,试了试,正确!

#### 1. variables

点击图片会打开<http://fun.coolshell.cn/n/2014>这个链接,显示一个数字,用这个数字替换链接中的"2014",打开该链接又 会显示一个数字,根据提示"Keep going, you will find the result...",只要这样一直找下去,就会得到答案,简单写个脚本 跑一下,一会就能得到结果,Cool! the next level is "tree"。

```
#!/usr/bin/env python3
import requests
n = "2014"while True:
    url = "http://fun.coolshell.cn/n/" + n
    r = requests.get(url)
    num = r.content.decode("utf-8")
    print(num)
    n = num
```
1. tree

给了二叉树的中序遍历和后序遍历,那么就可以还原出这颗二叉树,然后这棵树的最深路径就是下面那段密文的密钥, 相关代码如下

```
#!/usr/bin/env python3
class TreeNode(object):
    def __init__(self, x):
       self.val = x
       self.left = None
        self.right = None
def buildFromInorderPostorder(postorder, inorder):
    length = len(postorder)
    if length == 0:
       return None
    root_val = postorder[-1]
    root node = TreeNode(root val)
    offset = inorder.index(root_val)
    root node.left = buildFromInorderPostorder(postorder[:offset], inorder[:offset])
    root node.right = buildFromInorderPostorder(postorder[offset:-1], inorder[offset+1:])
    return root_node
def deepestPath(root node):
    if root_node == None:
        return []
    else:
        leftDeepestPath = deepestPath(root_node.left)
        rightDeepestpath = deepestPath(root_node.right)
        return [root node.val] + (leftDeepestPath if len(leftDeepestPath) > len(rightDeepestpath) els
if __name__ == '__main__':inorder = ["T", "b", "H", "V", "h", "3", "o", "g", "P", "W", "F", "L", "u", "A", "f", "G", "r", "
    postorder = ["T", "V", "H", "o", "3", "h", "P", "g", "b", "F", "f", "A", "u", "m", "r", "7", "J",
    root_node = buildFromInorderPostorder(postorder, inorder)
    print(deepestPath(root_node))
```
得到这棵树的最深路径: 'z', 'W', 'p', '8', 'L', 'G', 'n', '0', '1', 'w', 'x', 'J', '7' 然后用它来解密密文

echo U2FsdGVkX1+gxunKbemS2193vhGGQ1Y8pc5gPegMAcg= | openssl enc -aes-128-cbc -a -d -pass pass:zWp8LGn01wxJ7

得到答案"nqueens"

1. N Queens

经典的 N 皇后问题, 网上有大量解法, 找到一个修改如下

```
#!/usr/bin/env python3
# N queens
# From: http://blog.csdn.net/gaoyingju/article/details/6725532
def conflict(state, nextX):
   nextY = len(state)
    for i in range(nextY):
        if abs(state[i]-nextX) in (0, nextY - i):
            return True
    return False
def queens(num=8, state=()):
    for pos in range(num):
        if not conflict(state,pos):
            if len(state) == num - 1:yield (pos,)
            else:
                for result in queens(num, state + (pos,)):
                    yield (pos,) + result
# 求符合条件的code
import hashlib
for solution in queens(9):
    code = "".join(str(s+1) for s in solution)
    sha = hashlib.sha1(("zWp8LGn01wxJ7" + code + "\n").encode("utf-8"))
    if sha.hexdigest() == "e48d316ed573d3273931e19f9ac9f9e6039a4242":
        print("Success! " + code)
        break
```
得到答案"953172864"

```
1. Excel Column
 把字母串转化为数字,类似与进制转换,很容易找到规律,比如 ABC=1*26^2+2*26^1+3*26^0,同理
```

```
COOLSHELL = 3*26^8+15*26^7+15*26^6+12*26^5+19*26^4+8*26^3+5*26^2+12*26^1+12 = 751743486376
SHELL = 19*26^4+8*26^3+5*26^2+12*26^1+12 = 8826856
```
数字比较大可以直接粘到谷歌搜索框里计算

```
因此, COOLSHELL / SHELL = 751743486376 / 8826856 = 85165, 再将其转化为对应的字母串, 代
码如下
```

```
#!/usr/bin/env python3
letters = [chr(i) for i in range(65, 91)]def intToletters(n):
   result = ""
    while n > 0:
       result = letters[n%26-1] + result
       n = int(n/26)return result
if name == ' main ':
    print(intToletters(85165))
```
## 1. Fraternal Organisation

乍一看题不知所谓……看下面那一串字符应该是密文。然后密钥就是从两张图片下手了,题目说找到两张图片的关系就 很简单了,直接用 Google 图片搜索,第一张搜出来是"pigpen",第二张是"Freemasonry",然后把它俩和"加密"组合作为 关键词搜索,发[现猪圈密码](https://zh.wikipedia.org/wiki/%25E8%25B1%25AC%25E5%259C%2588%25E5%25AF%2586%25E7%25A2%25BC)这个有意思的加密方法,对照密钥就可以解密出原文了,答案是"helloworld",注意小写才能顺 利进入下一页面

通关!

□ fun.coolshell.cn/helloworld.html

# **Congratulations!**

人总闲, thanks so much to provide your information!

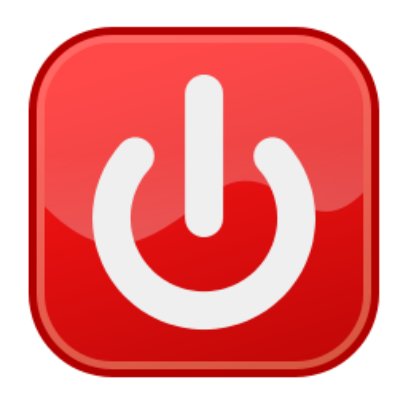

The people who passed this game - Top 100

Designed & Implemented by @haoel | @左耳朵耗子 Associate: @tgic Copyright @ 2014. All rights are not reserved! CoolShell.cn

转载于:https://www.cnblogs.com/renzongxian/p/5595831.html

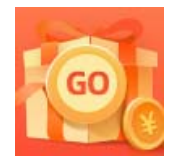

创作打卡挑战赛 赢取流量/现金/CSDN周边激励大奖